### **MICROSCOPY O METROLOGY SERVICES**

Suisse made

### From Eye to Insight

RYF AG<br>Bettlachstrasse 2 CH-2540 Grenchen Tel +41 32 654 21 00

RYF SA Succursale Route de Genève 9c CH-1291 Commugny Tel +41 22 776 82 28 RYF AG (Zürich) Bahnhofplatz 17 CH-8400 Winterthur Tel +41 52 560 22 25

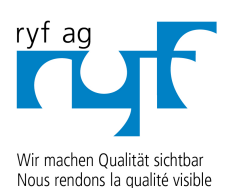

www.ryfag.ch

Making quality visible

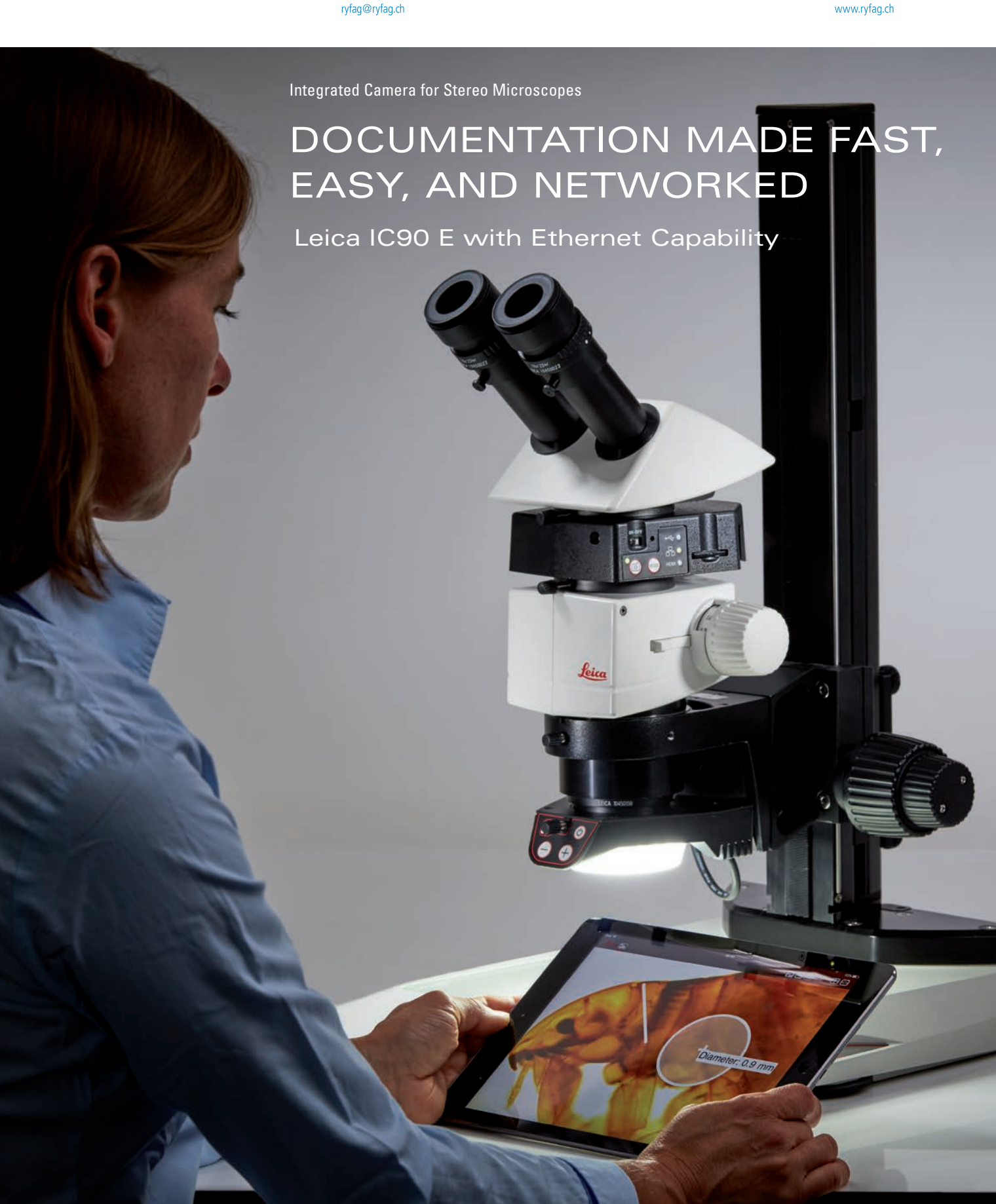

### CHOOSE YOUR CONNECTION

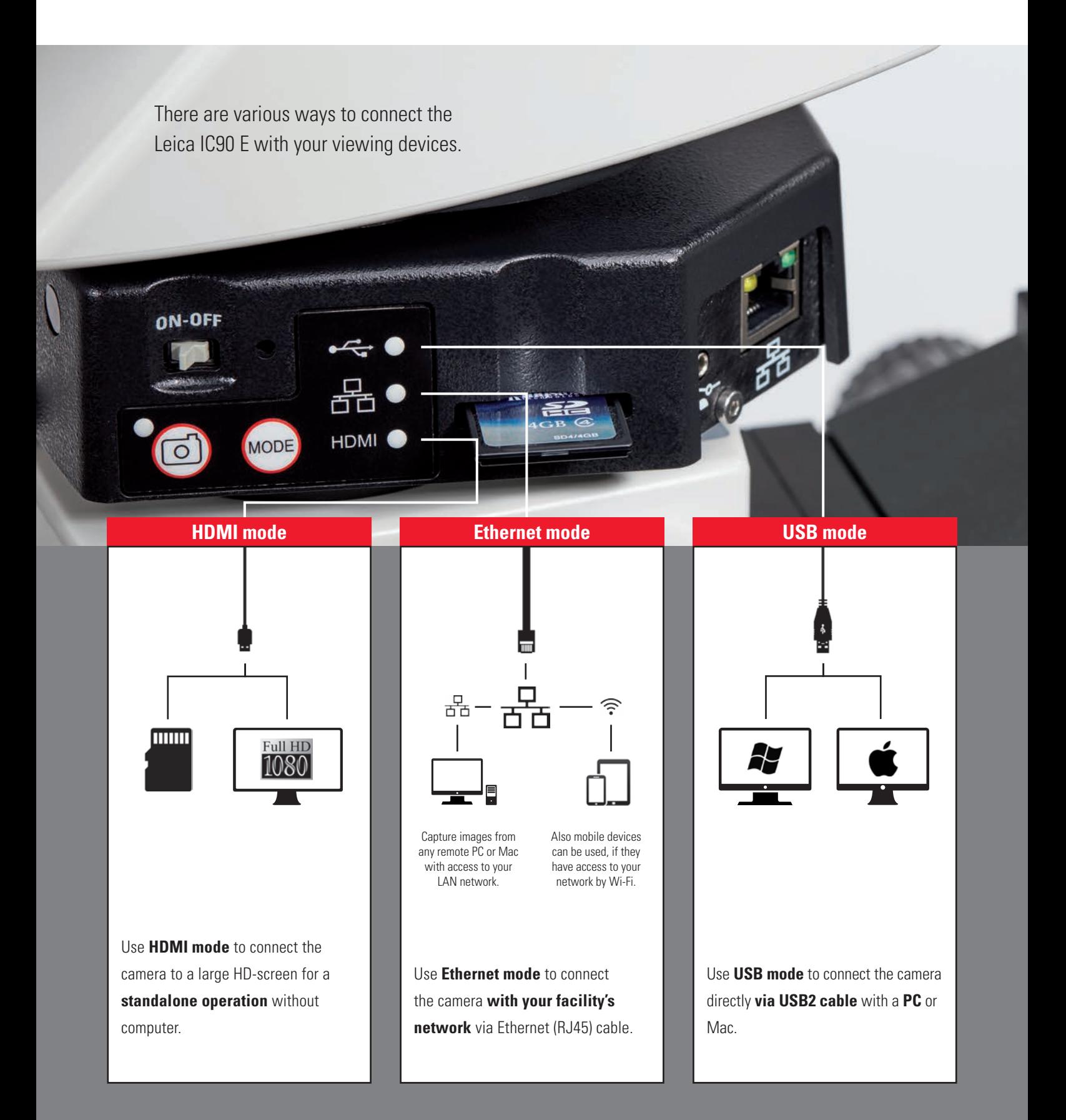

### ONE OF A KIND

The Leica IC90 E was developed for the stereo microscopes of the Leica M series. It makes your daily documentation and microscopy work easier and supports you to become more efficient. The camera can be simply integrated into your company network – providing you the freedom to capture images very fast from various devices.

### **Enjoy high quality images**

- **>** See finest details, even at low magnification, the 10-megapixel CMOS sensor paired with the digital zoom ensure full camera power.
- **>** Work smoothly with the live image on screen, the high frame rate of 35 fps ensures smooth imaging even if the sample is in motion.
- **>** Find the best contrast for your sample by using the color and monochrome acquisition modes.
- **>** Inspect, analyze, and organize your images with the LAS X software – the latest imaging technology to simplify your inspection and documentation tasks.

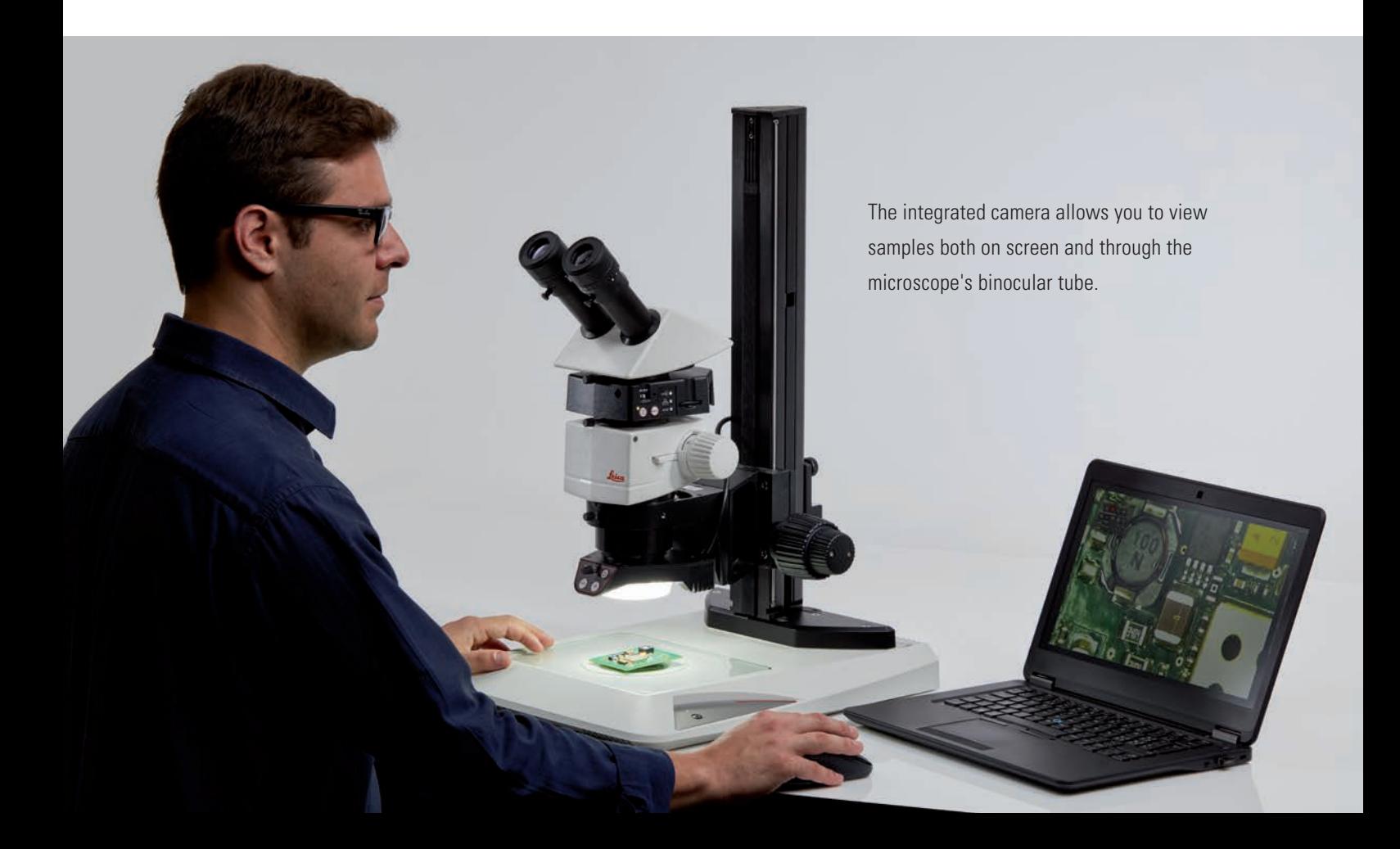

# ADAPTERS BELONG TO THE PAST

Leica

20000

All connectors of the Leica IC90 E are housed inside the camera providing you an easy and cost-effective way to add documentation ability to your microscope.

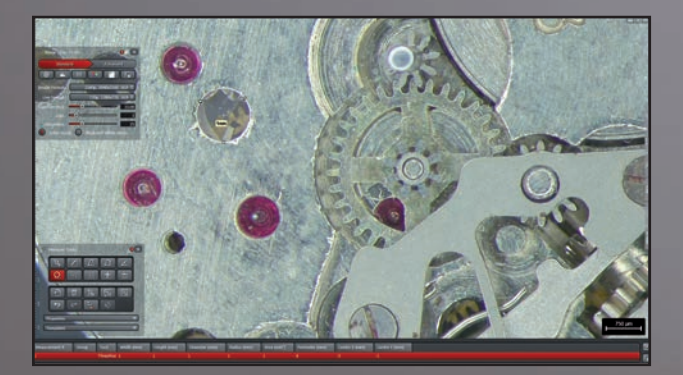

Work with the Leica Application Suite (LAS) X for PCs, with Leica Acquire for Mac or download the Leica AirLab App from iTunes or Google Play Store if you would like to work with mobile devices.

**TRANSPAR** 

# SPECIFICATIONS

#### **LEICA IC90 E**

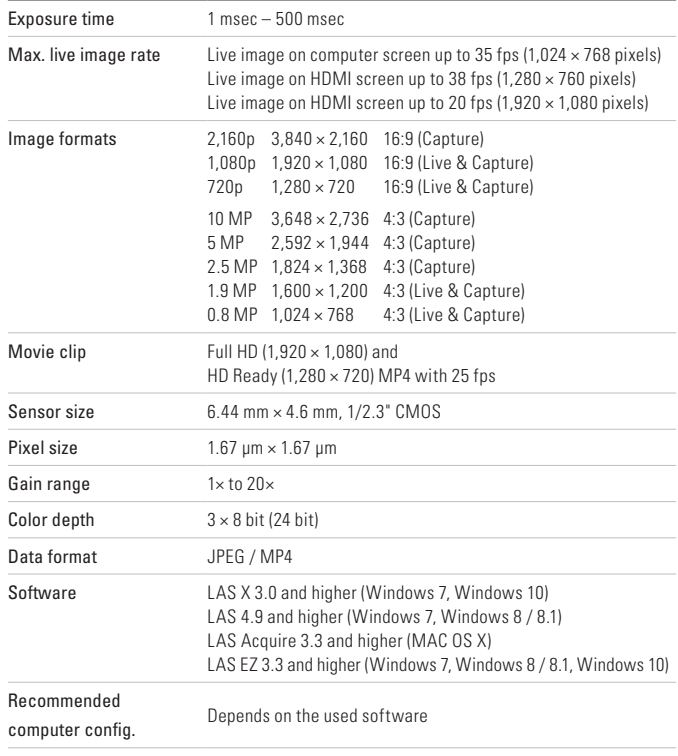

#### **MECHANICAL AND OPTICAL INTERFACES**

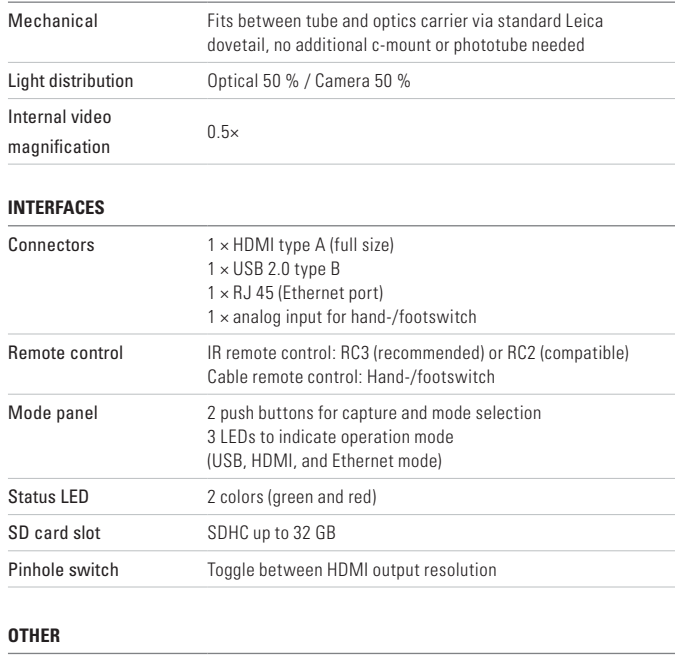

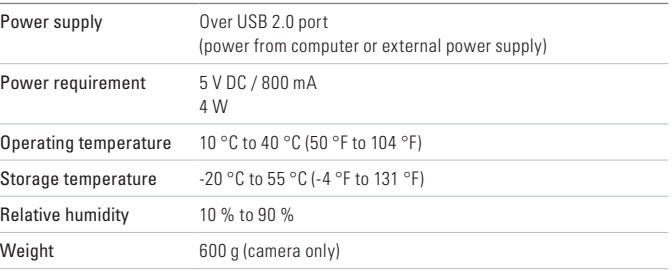

## CAMERA KIT AND ACCESSORIES

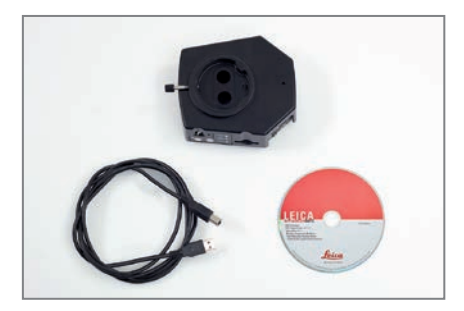

Article number: 12 730 521

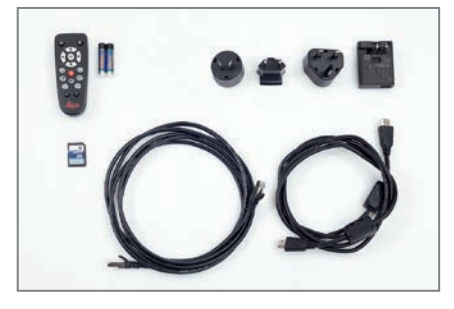

Article number: 12 730 528

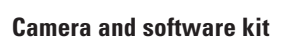

Enables you to capture images on a PC with LAS or LAS X.

### **Content**

- **>** Leica IC90 E camera
- **>** USB cable, type A-B
- **>** CD with Leica Application Suite (LAS) Software

#### **Standalone kit (accessory)**

Enables you to connect your Leica IC90 E to a HDMI monitor and store images on a SD card. Recommended if you use the camera without a PC.

### **Content**

- **>** HDMI cable, type A-A
- **>** Remote control RC3 (art. no. 10 450 805)
- **>** SD card
- **>** Power supply with international connectors for US, EU, UK, and AU
- **>** Ethernet cable

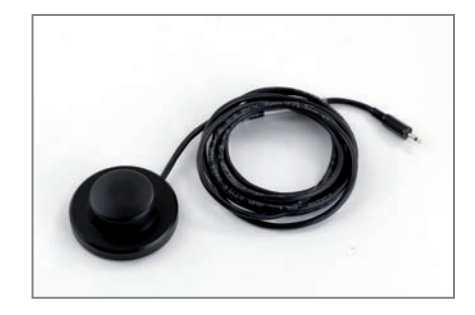

Article number: 12 730 229

### **Hand-/footswitch (accessory)**

Enables you to operate the camera remotly with your hand or foot. The following functions can be programmed: image capture, video, white balance, and overlay. Recommended if you need both hands to manipulate the specimen or if you work with a boom-/floorstand sensitive to vibrations.

#### **Content**

**>** Hand-/footswitch

### **MICROSCOPY O METROLOGY SERVICES**

### Suisse made

RYF AG Bettlachstrasse 2 CH-2540 Grenchen Tel +41 32 654 21 00

RYF SA Succursale Route de Genève 9c CH-1291 Commugny Tel +41 22 776 82 28

RYF AG (Zürich) Bahnhofplatz 17 CH-8400 Winterthur Tel +41 52 560 22 25

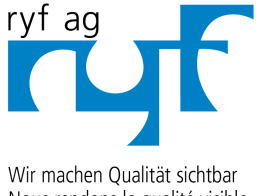

Nous rendons la qualité visible Making quality visible

ryfag@ryfag.ch

www.ryfag.ch